## **Demandes**

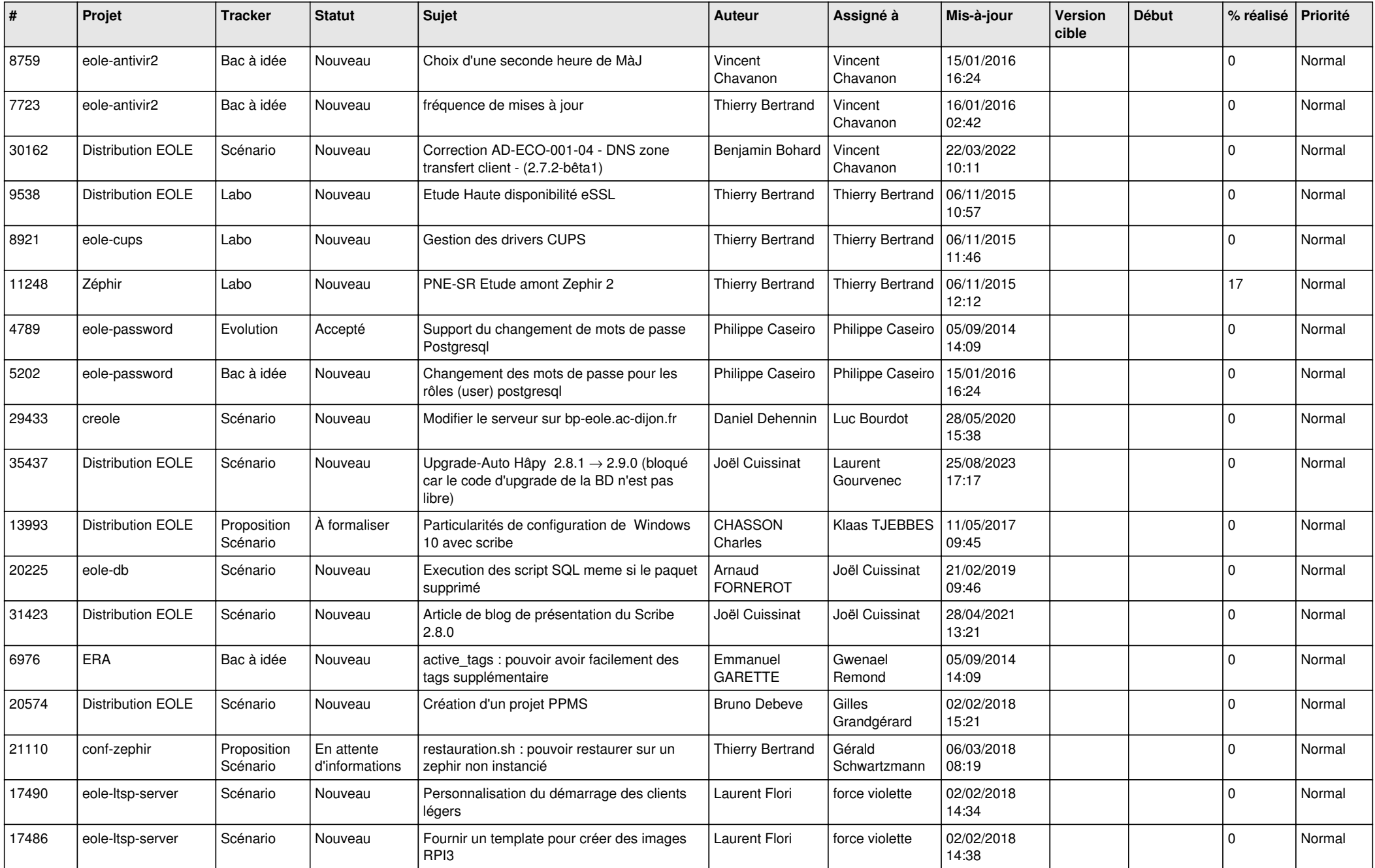

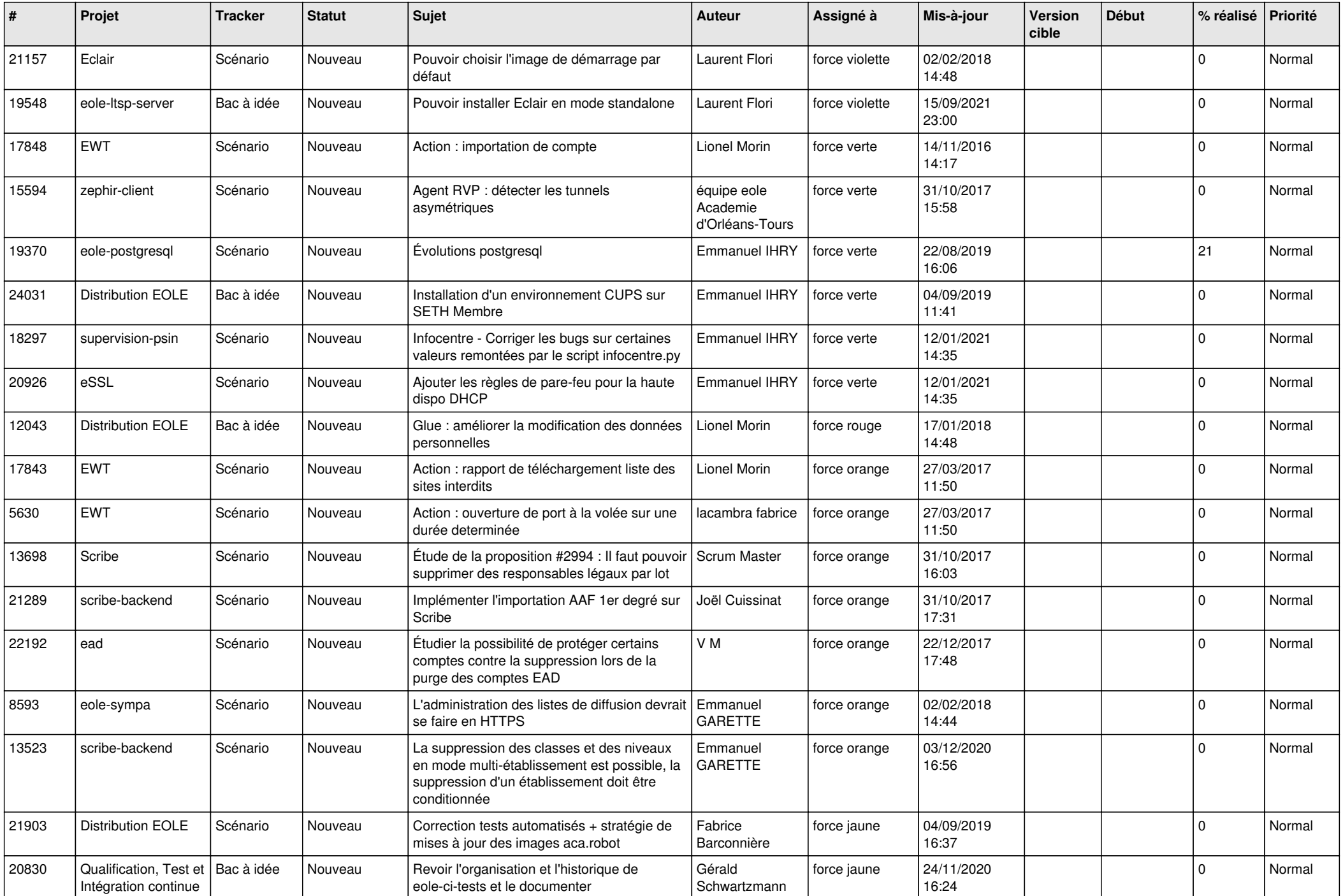

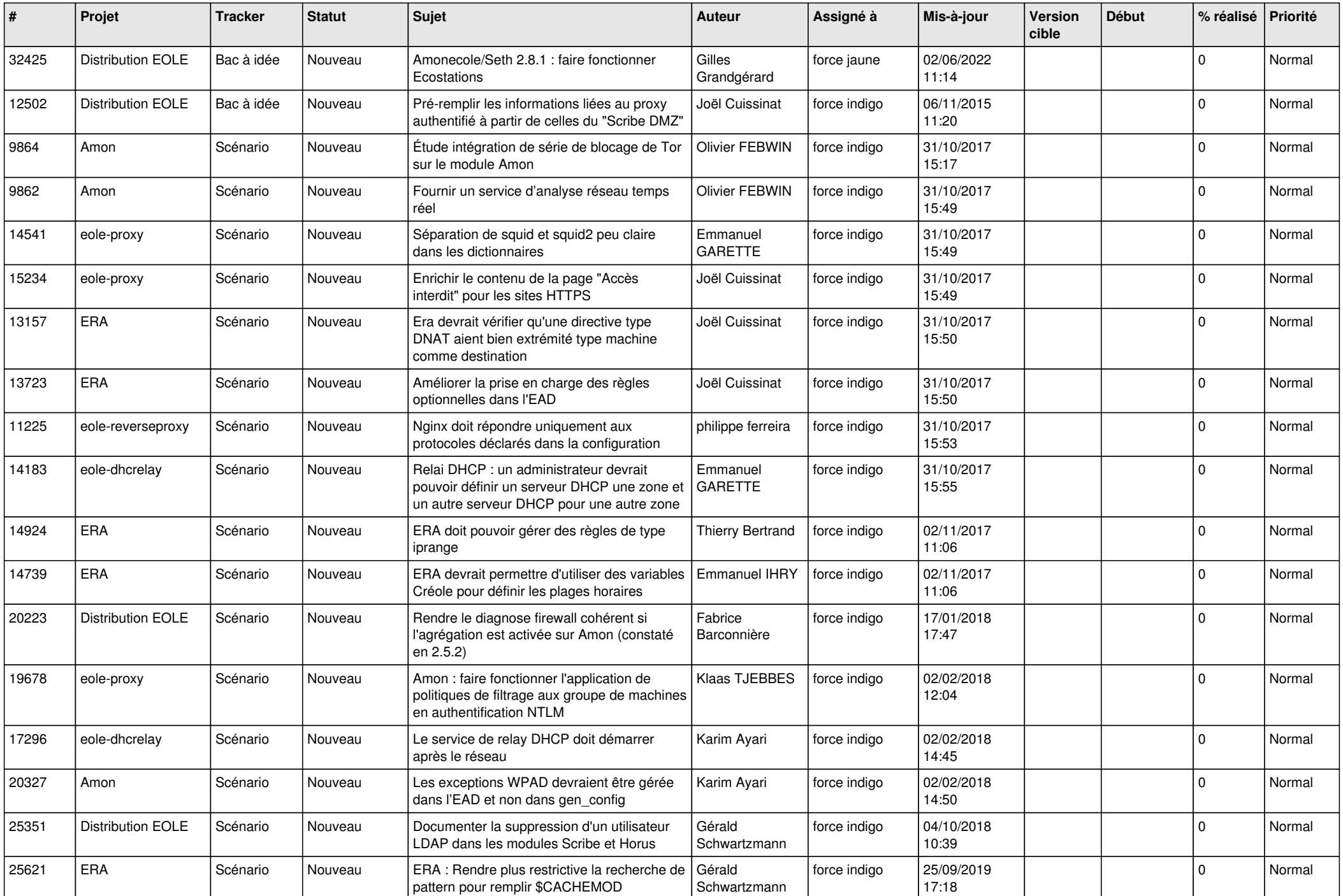

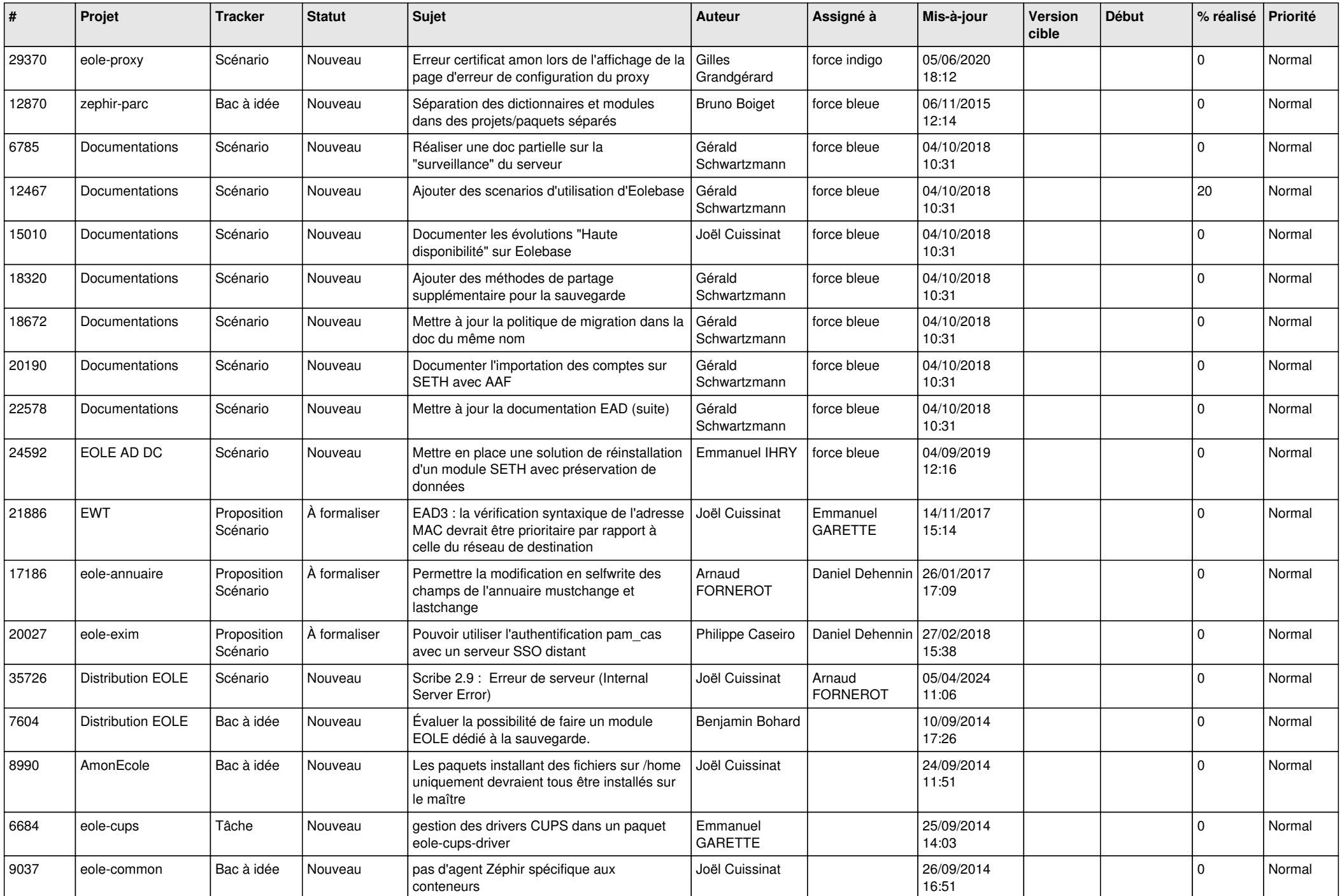

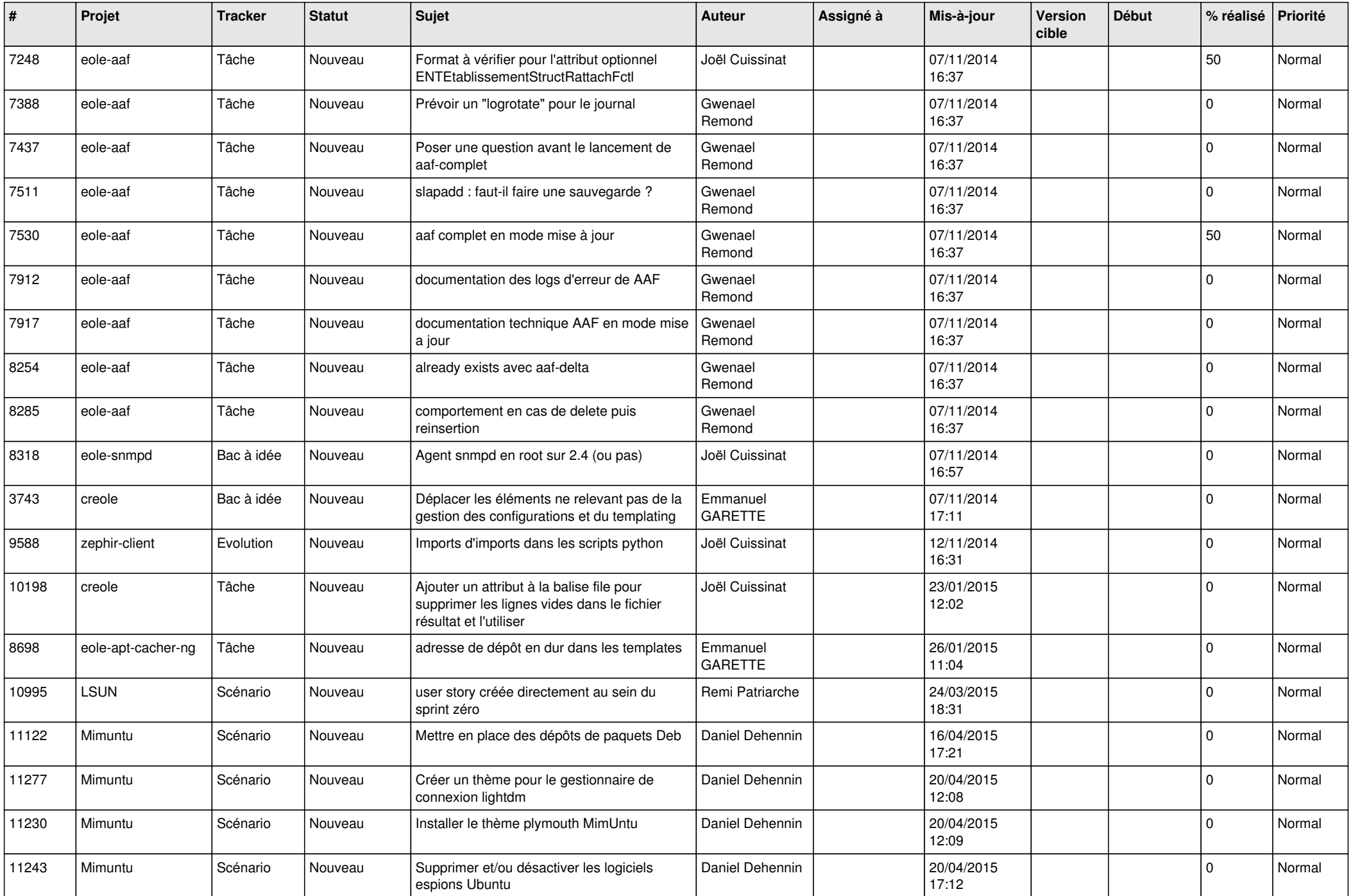

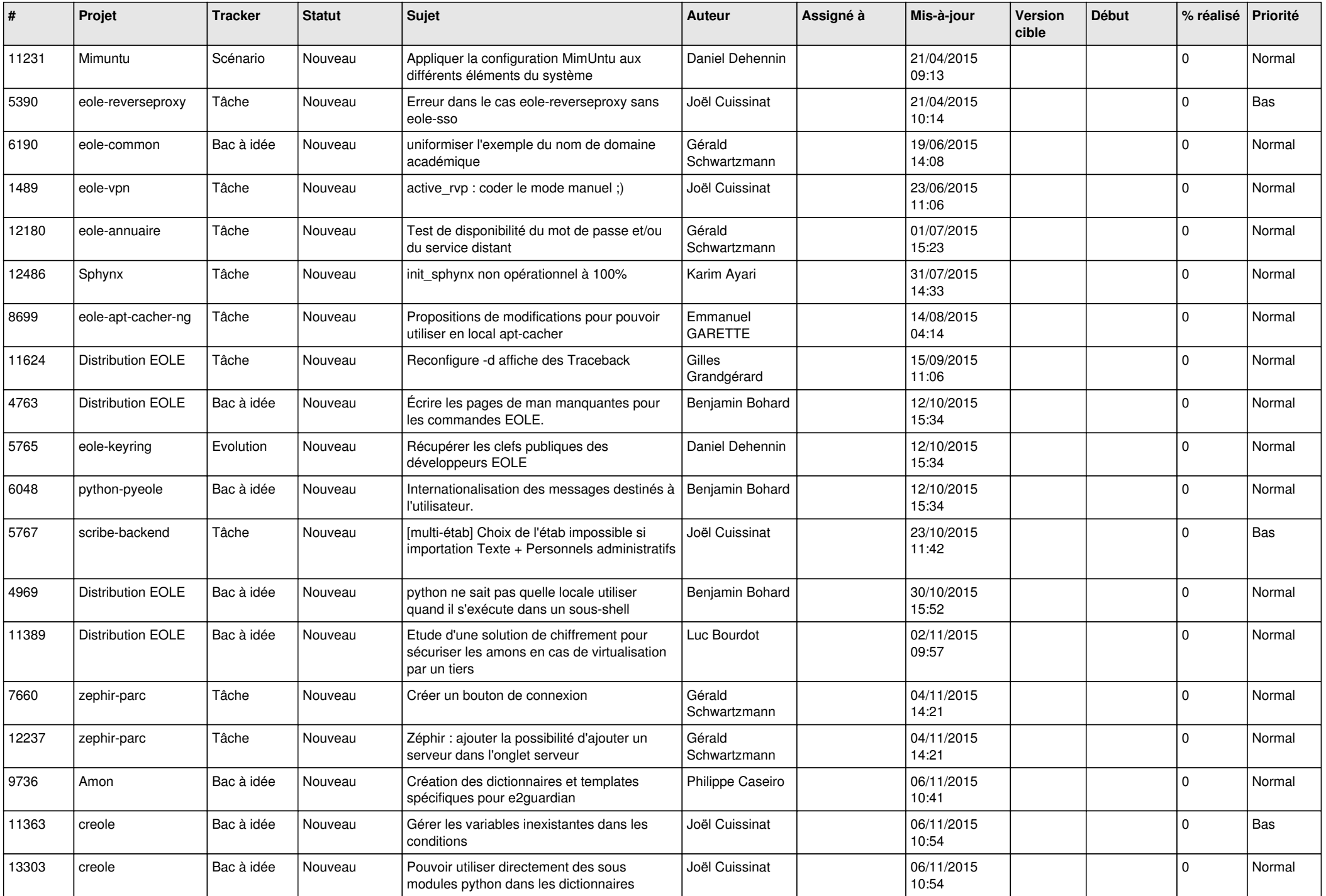

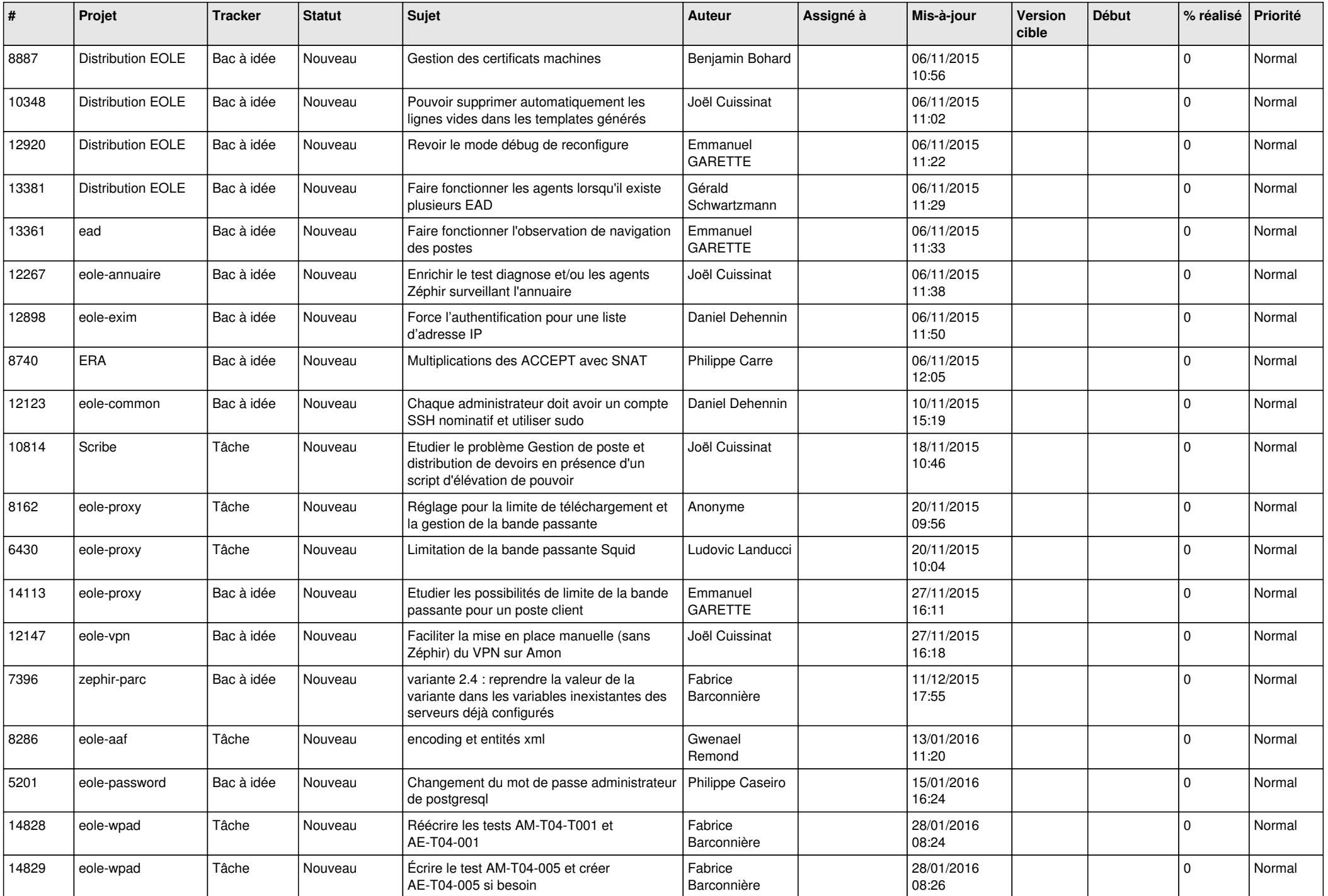

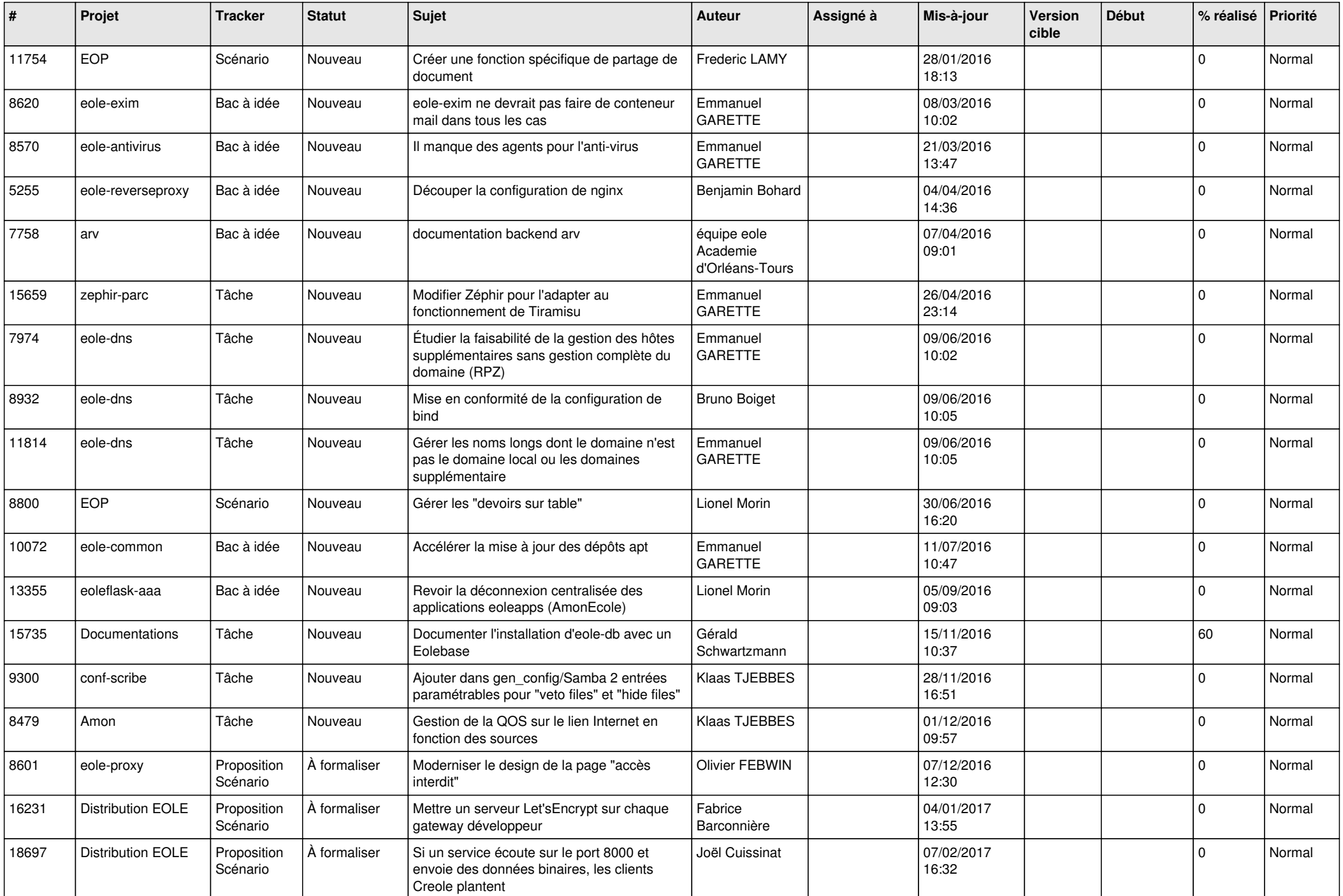

![](_page_8_Picture_554.jpeg)

![](_page_9_Picture_539.jpeg)

![](_page_10_Picture_518.jpeg)

![](_page_11_Picture_566.jpeg)

![](_page_12_Picture_576.jpeg)

![](_page_13_Picture_548.jpeg)

![](_page_14_Picture_507.jpeg)

![](_page_15_Picture_553.jpeg)

![](_page_16_Picture_545.jpeg)

![](_page_17_Picture_536.jpeg)

![](_page_18_Picture_541.jpeg)

![](_page_19_Picture_553.jpeg)

![](_page_20_Picture_543.jpeg)

![](_page_21_Picture_519.jpeg)

![](_page_22_Picture_521.jpeg)

![](_page_23_Picture_541.jpeg)

![](_page_24_Picture_535.jpeg)

![](_page_25_Picture_578.jpeg)

![](_page_26_Picture_610.jpeg)

![](_page_27_Picture_464.jpeg)

**...**